#### МИНИСТЕРСТВО СЕЛЬСКОГО ХОЗЯЙСТВА РФ

Федеральное государственное бюджетное образовательное учреждение высшего образования

«Кубанский государственный аграрный университет имени И.Т. Трубилина»

#### ФАКУЛЬТЕТ МЕХАНИЗАЦИИ

 $01816$ **УТВЕРЖДАЮ** Лекан факультета механизации вольн доцент А. А. Титученко 19 мая  $-2022$  r.

## Рабочая программа дисциплины

Интеллектуальные технические средства АПК (Адаптированная рабочая программа для лиц с ограниченными возможностями здоровья и инвалидов, обучающихся по адаптированным основным профессиональным образовательным программам высшего образования)

#### Спениальность

23.05.01 Наземные транспортно-технологические средства

#### Спепнализация № 3

Технические средства агропромышленного комплекса (программа специалитета)

> Уровень высшего образования Специалитет

> > Форма обучения Очная

> > > Краснодар 2022

Рабочая программа дисциплины «Компьютерное конструирование» разработана на основе ФГОС ВО 23.05.01 Наземные транспортно-технологические средства утвержденного приказом Министерства образования и науки РФ 11августа 2020 г. № 935.

Автор:

Автор:<br>к.т.н., доцент **Арту** А. С. Брусенцов

Рабочая программа обсуждена и рекомендована к утверждению решением кафедры процессы и машины в агробизнесе от 16.05.2022 г., протокол № 14

И.О. заведующего кафедрой,

л. заведующего кафедрой,<br>к.т.н. С.К. Папуша

Рабочая программа одобрена на заседании методической комиссии факультета механизации 18.05.2022 г., протокол № 9

Председатель методической комиссии

д.т.н., профессор **О. Н. Соколенко** 

Руководитель основной профессиональной образовательной программы, профессор В. С. Курасов

#### **1 Цель и задачи освоения дисциплины**

**Целью** освоения дисциплины «Интеллектуальные технические средства АПК» является формирование углубленных профессиональных знаний по разработке технологической документации производства, модернизации, эксплуатации, технического обслуживания и ремонта технических средств АПК и их технологического оборудования.

#### **Задачи**

– сформировать знания по технологической документации для производства, модернизации, эксплуатации, технического обслуживания и ремонта технических средств АПК и их технологического оборудования;

– сформировать умения и навыки для анализировать информацию об изменении технического состояния отдельных структурных элементов технических средств АПК, в том числе с учетом условий эксплуатации;

– освоить практические навыки выбора оптимальных параметров контроля технического состояния технических средств АПК, а также способен структурировать порядок выполнения отдельных операций по их обслуживанию с применением специализированного технологического оборудования.

#### **2 Перечень планируемых результатов по дисциплине, соотнесенных с планируемыми результатами образовательной программы**

#### **В результате освоения дисциплины формируются следующие компетенции:**

ПК-1 Способен разрабатывать технологическую документацию для производства, модернизации, эксплуатации, технического обслуживания и ремонта технических средств АПК и их технологического оборудования;

ПК-2 Способен осуществлять контроль за параметрами технологических процессов производства, эксплуатации и ремонта технических средств АПК и их технологического оборудования.

Профессиональный стандарт «Специалист по техническому диагностированию и контролю технического состояния автотранспортных средств при периодическом техническом осмотре», утвержденный приказом Министерства труда и социальной защиты Российской Федерации от 23 марта 2015 г. № 187н (зарегистрирован Министерством юстиции Российской Федерации 29 апреля 2015 г., рег. № 37055).

Трудовая функция: организация и контроль учета, хранения и работоспособности средств технического диагностирования, в том числе средств измерений, дополнительного технологического оборудования.

Трудовые действия: организация разработки и контроль реализации планов (графиков) осмотров, профилактических ремонтов средств технического диагностирования, в том числе средств измерений, дополнительного технологического оборудования, необходимого для реализации методов проверки технического состояния транспортных средств, утверждение этих планов (графиков).

### **3 Место дисциплины в структуре ОПОП ВО**

«Интеллектуальные технические средства АПК» является частью формируемой участниками образовательных отношений подготовки обучающихся по специальности 23.05.01«Наземные транспортно-технологические средства», специализация «Технические средства агропромышленного комплекса».

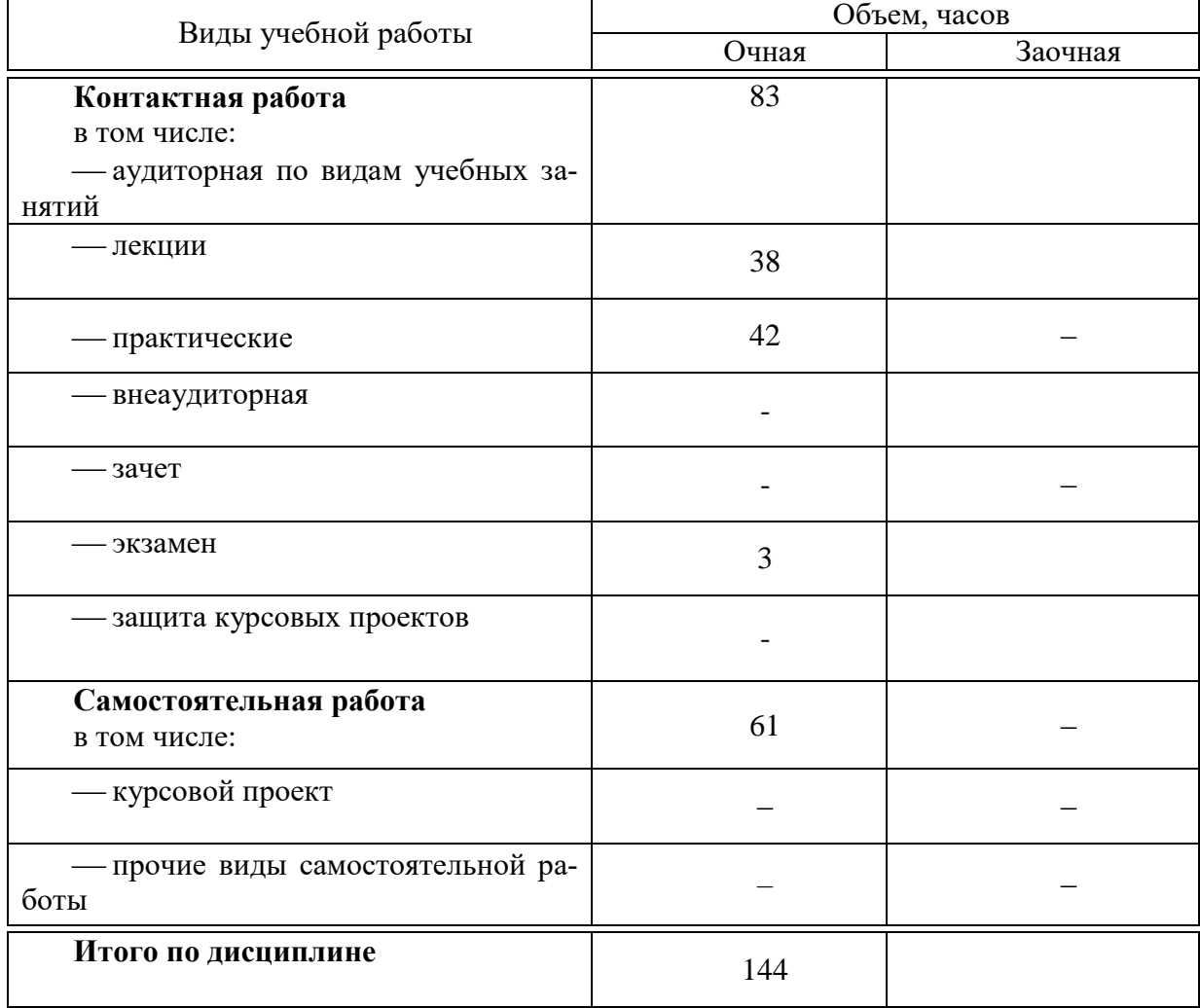

## **4 Объем дисциплины** (144 часов, 4 зачетных единиц)

## **5 Содержание дисциплины**

По итогам изучаемого курса студенты сдают зачет и экзамен. Дисциплина изучается на 4 курсе в 8семестре.

# Содержание и структура дисциплины по очной форме обучения

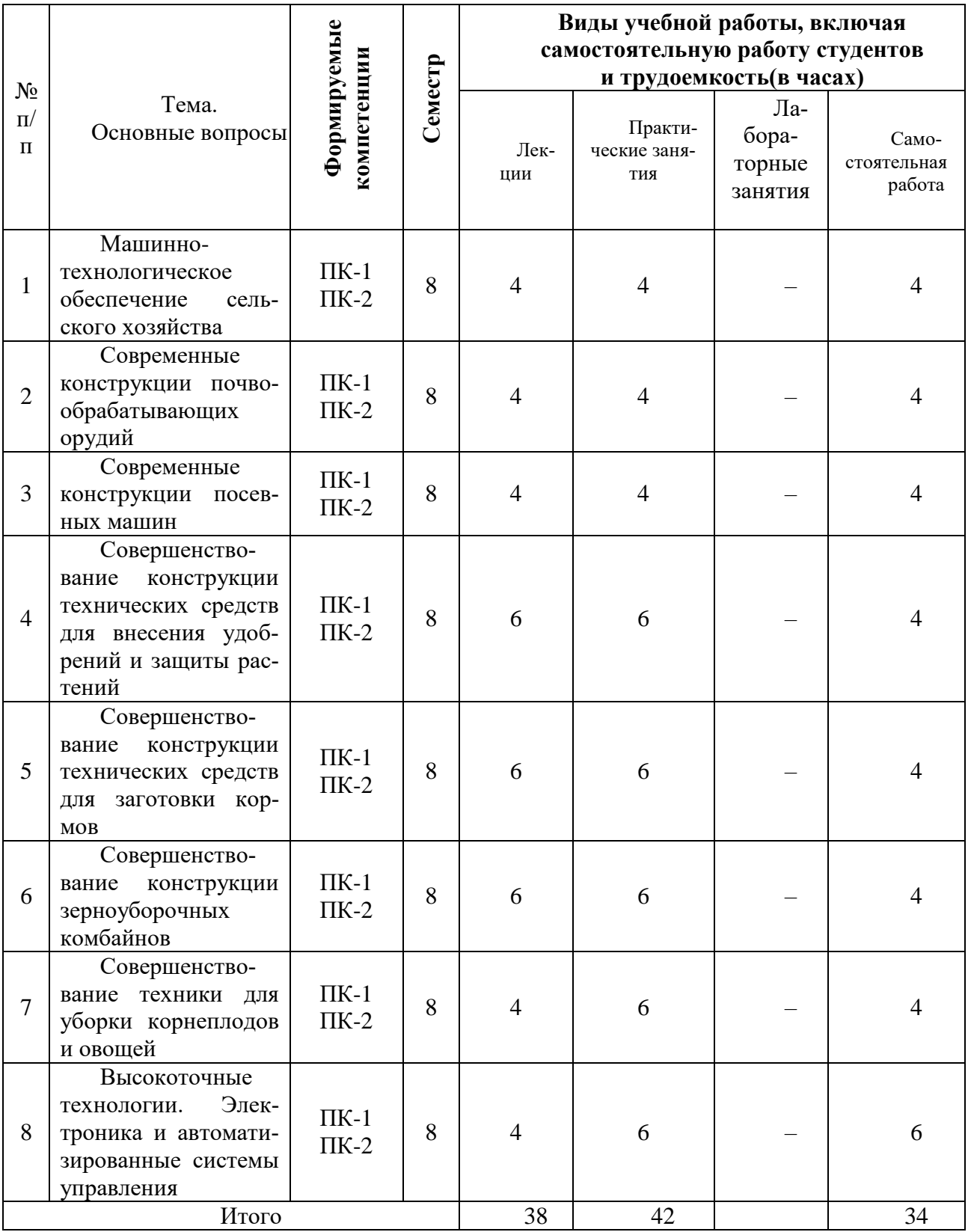

## **6 Перечень учебно-методического обеспечения для самостоятельной работы обучающихся по дисциплине**

1 Точное земледелие : учеб. пособие / Е. В. Труфляк, Е. И. Трубилин, В. Э. Буксман, С. М. Сидоренко [Электронный ресурс]. – Краснодар : КубГАУ, 2015. – 376 с. – Режим доступа: [http://edu.kubsau.ru/file.php/115/Tochnoe\\_zemledelie.pdf.](http://edu.kubsau.ru/file.php/115/Tochnoe_zemledelie.pdf)

2 Интеллектуальные технические средства АПК : учеб.пособие / Е. В. Труфляк, Е. И. Трубилин [Электронный ресурс]. – Краснодар : КубГАУ, 2016. – 266 с. – Режим доступа: [http://edu.kubsau.ru/file.php/115/ITS\\_APK.pdf](http://edu.kubsau.ru/file.php/115/ITS_APK.pdf) ¶

3 Труфляк Е.В. Современные зерноуборочные комбайны: учеб.пособие / Е.В. Труфляк, Е.И. Трубилин. – Краснодар: КубГАУ, 2013. – 320 с.

4 Точное земледелие : учеб. пособие / Е. В. Труфляк, Е. И. Трубилин, В. Э. Буксман, С. М. Сидоренко [Электронный ресурс]. – Краснодар : КубГАУ, 2015. – 376 с. – Режим доступа: [http://edu.kubsau.ru/file.php/115/Tochnoe\\_zemledelie.pdf.](http://edu.kubsau.ru/file.php/115/Tochnoe_zemledelie.pdf)

5 Интеллектуальные технические средства АПК : учеб.пособие / Е. В. Труфляк, Е. И. Трубилин [Электронный ресурс]. – Краснодар : КубГАУ, 2016. – 266 с. – Режим доступа: [http://edu.kubsau.ru/file.php/115/ITS\\_APK.pdf.](http://edu.kubsau.ru/file.php/115/ITS_APK.pdf)

6 Труфляк Е.В. Современные зерноуборочные комбайны: учеб.пособие / Е.В. Труфляк, Е.И. Трубилин – Краснодар: КубГАУ, 2013. – 320 с.

## **7 Фонд оценочных средств для проведения промежуточной аттестации**

### **7.1 Перечень компетенций с указанием этапов их формирования в процессе освоения образовательной программы**

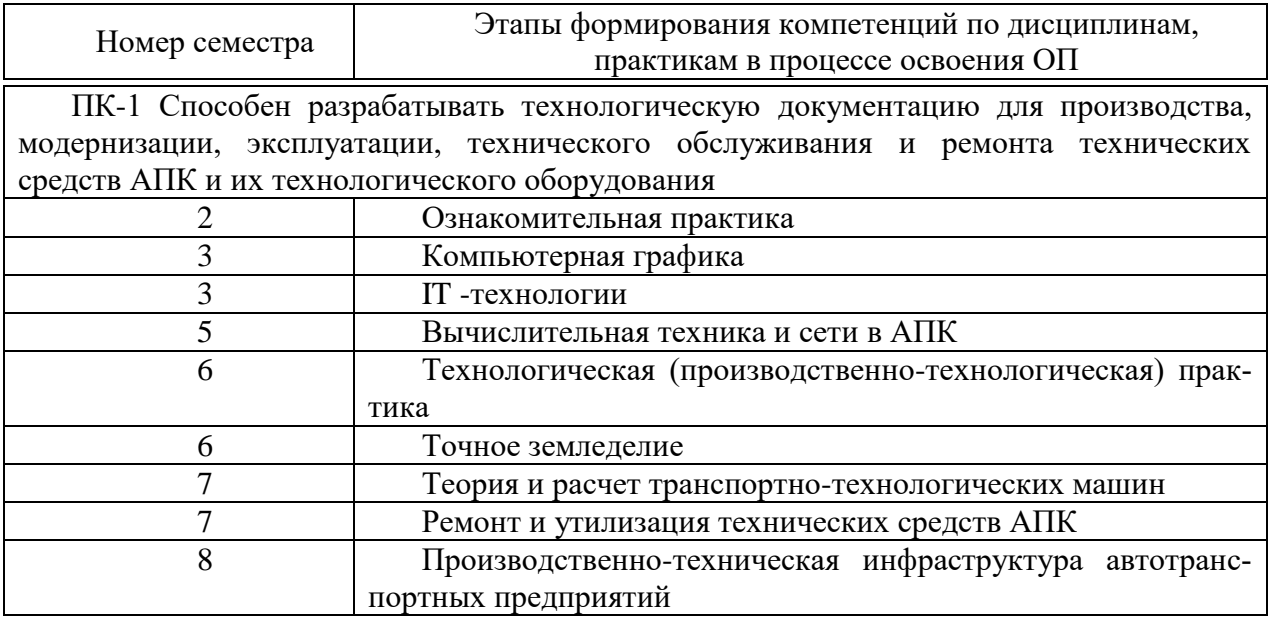

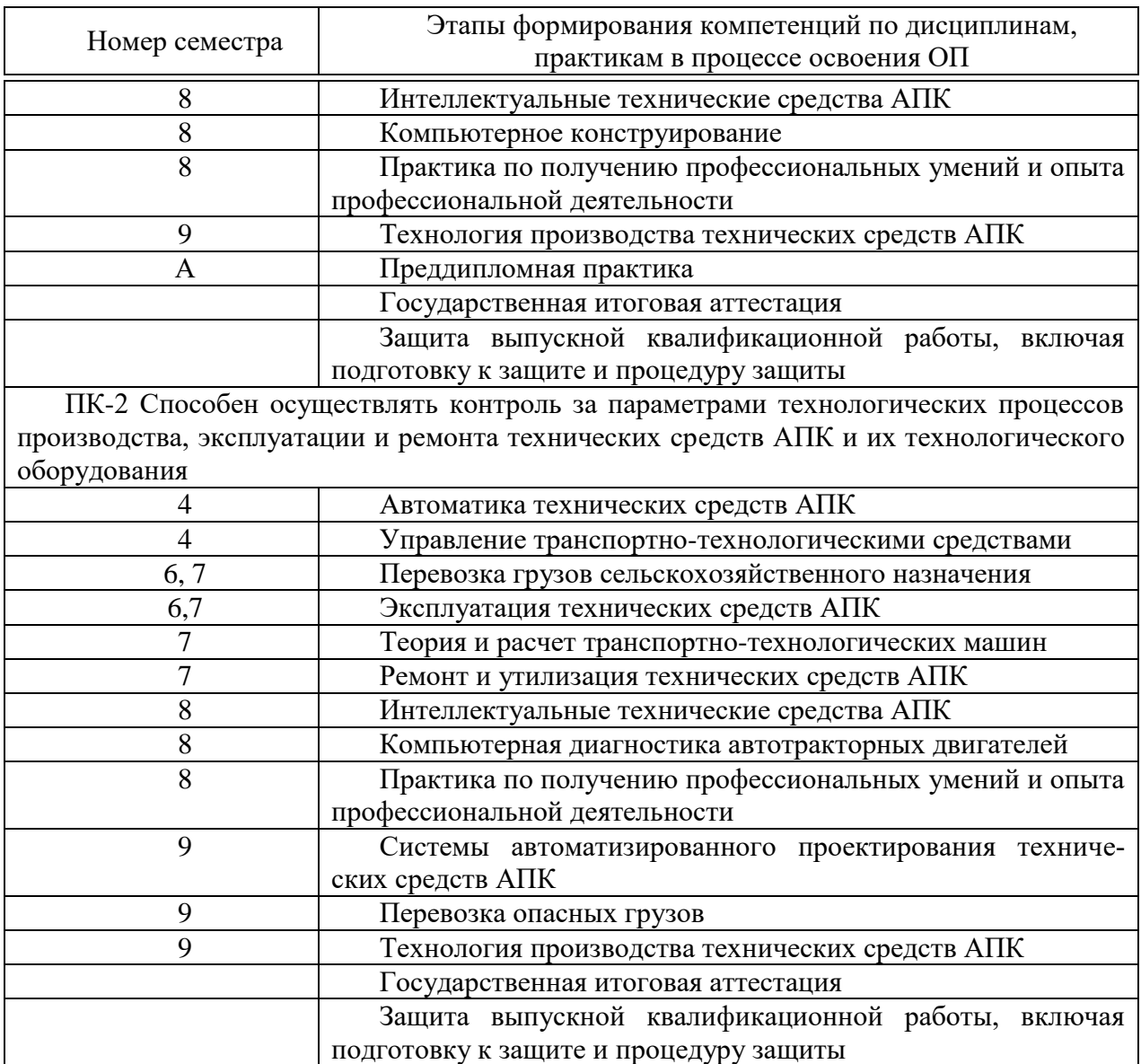

## **7.2 Описание показателей и критериев оценивания компетенций на различных этапах их формирования, описание шкалы оценивания**

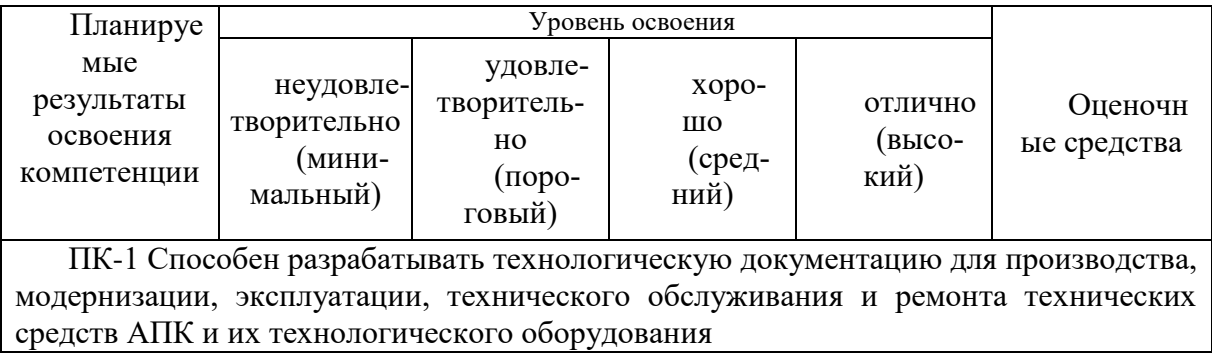

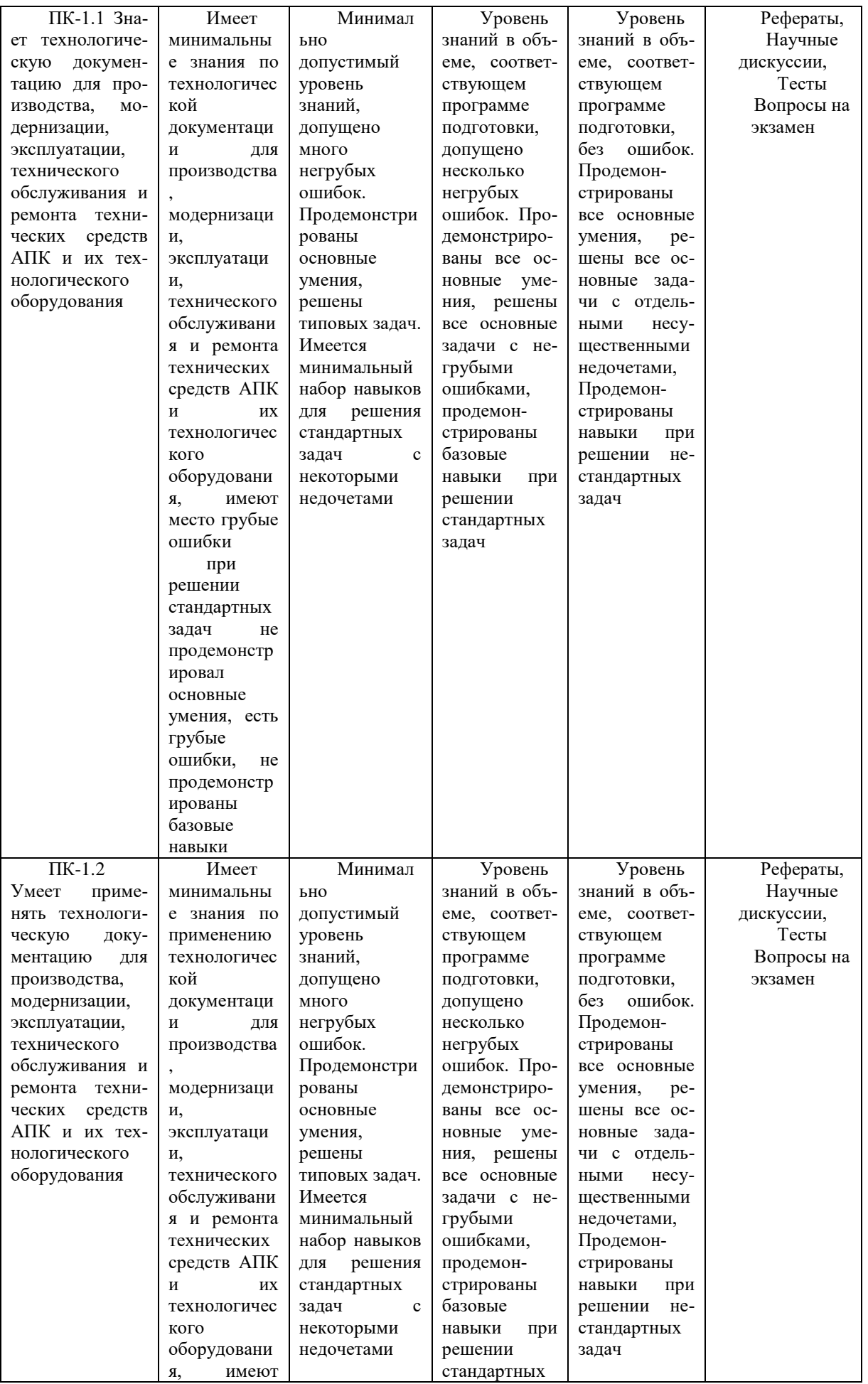

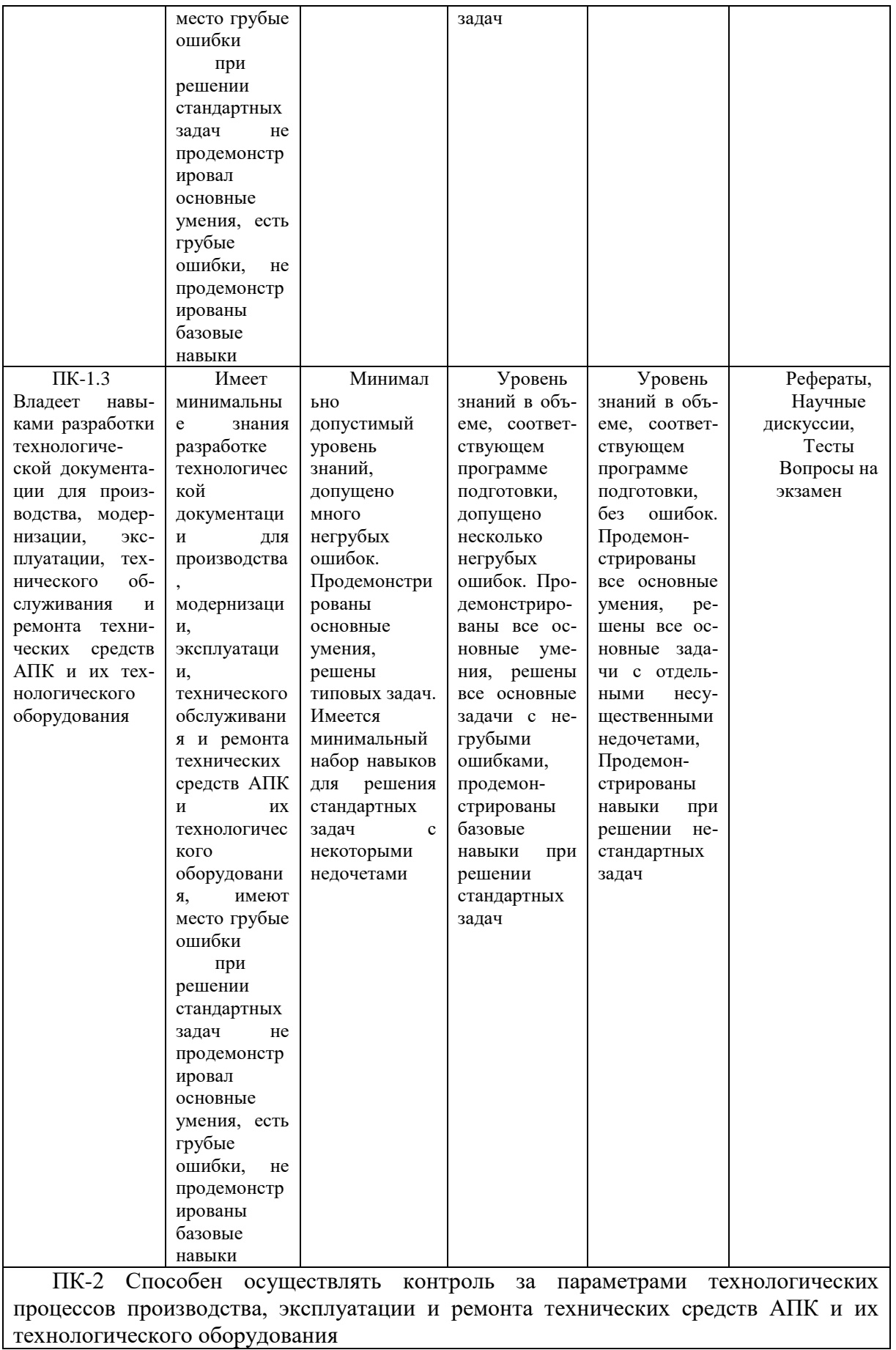

технологического оборудования

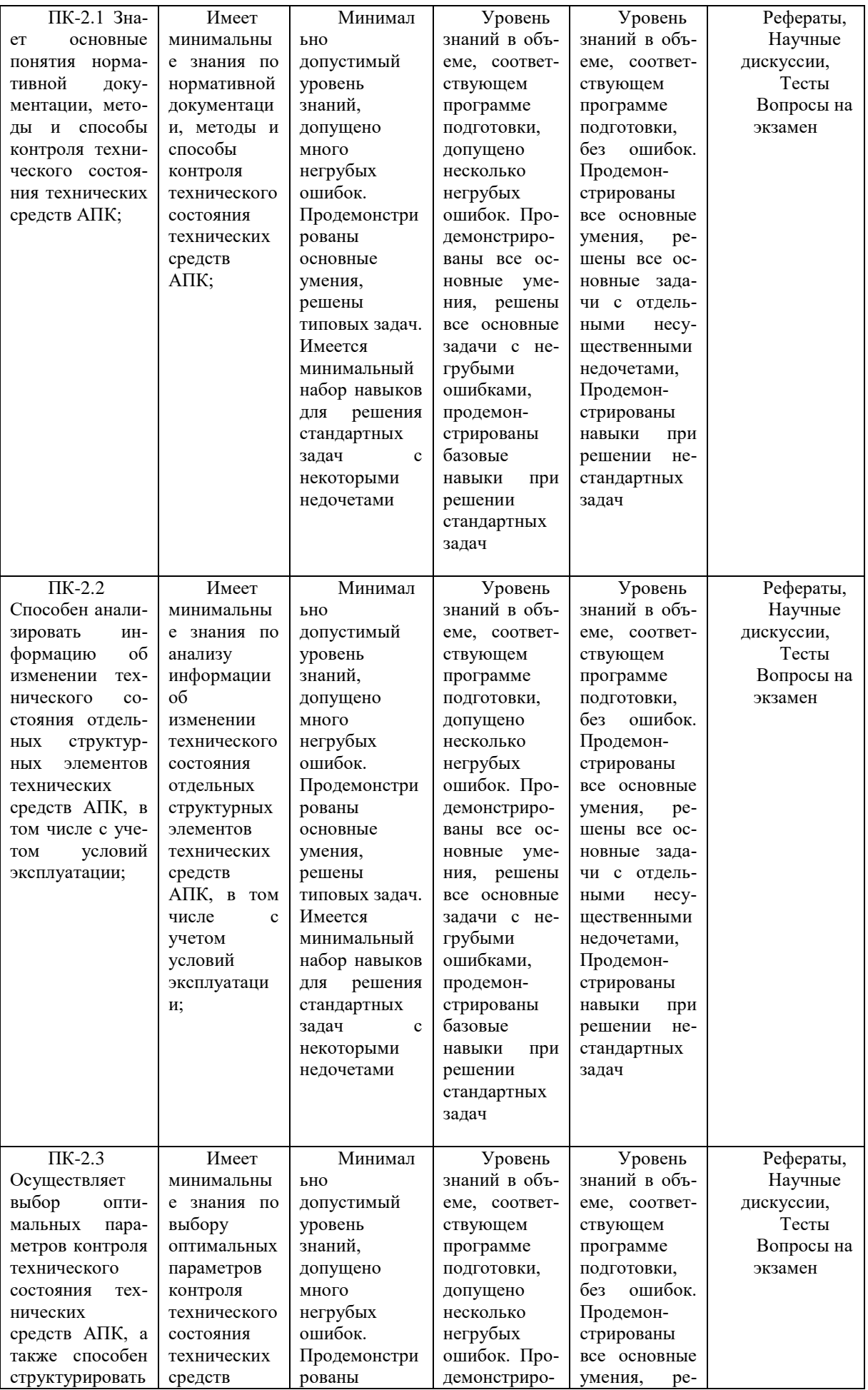

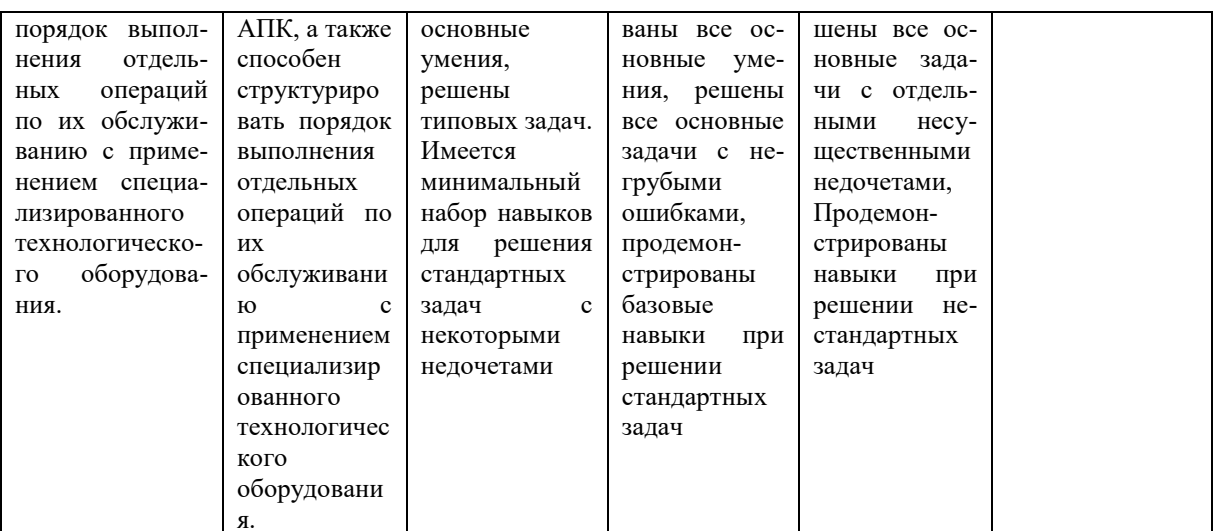

7.3 Типовые контрольные задания или иные материалы, необходимые для оценки знаний, умений, навыков и опыта деятельности, характеризующих этапы формирования компетенций в процессе освоения образовательной программы

#### Контрольная работа

ПКС-1 Способен разрабатывать технологическую документацию для производства, модернизации, эксплуатации, технического обслуживания и ремонта технических средств АПК и их технологического оборудования

ПКС-2 Способен осуществлять контроль за параметрами технологических процессов производства, эксплуатации и ремонта технических средств АПК и их технологического оборудования

РАСЧЕТ ПАРАМЕТРОВ РАБОЧИХ ОРГАНОВ ДИСКОВЫХ **ОРУДИЙ** 

Изучение методики расчета диаметра сферического диска по условиям его работоспособности и радиуса кривизны рабочей поверхности диска.

#### Содержание работы

Практическая работа выполняется как упражнение, посвященное самостоятельному решению задачи под руководством преподавателя во время аудиторных занятий, самостоятельной работы пользуясь методическими указаниями и справочными материалами.

Исходные данные и краткие методические указания по выполнению практической работы

По исходным данным, приведенным в таблице 1, и в соответствии с заданным вариантом необходимо определить диаметр диска лесного почвообрабатывающего орудия и радиус кривизны диска.

Расчет диаметра диска. Одним из основных геометрических парамет-

ров диска является его диаметр. Он определяет глубину обработки почвы, возможность перекатывания орудия через препятствие и оборачивающую способность диска.

### ИНДИВИДУАЛЬНОЕ ЗАДАНИЕ на контрольную работу Обучающегося 1 курса формы обучения группы  $MX$

#### Тема работы «**Расчет параметров рабочих органов дисковых орудий**»

## Таблица 1 – Исходные данные для выполнения контрольной работы

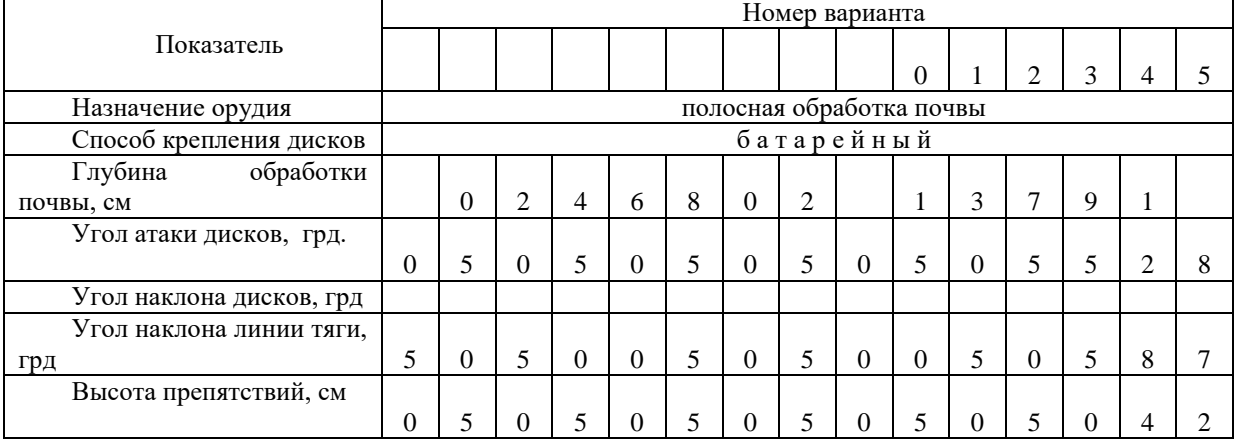

Продолжение таблицы 1

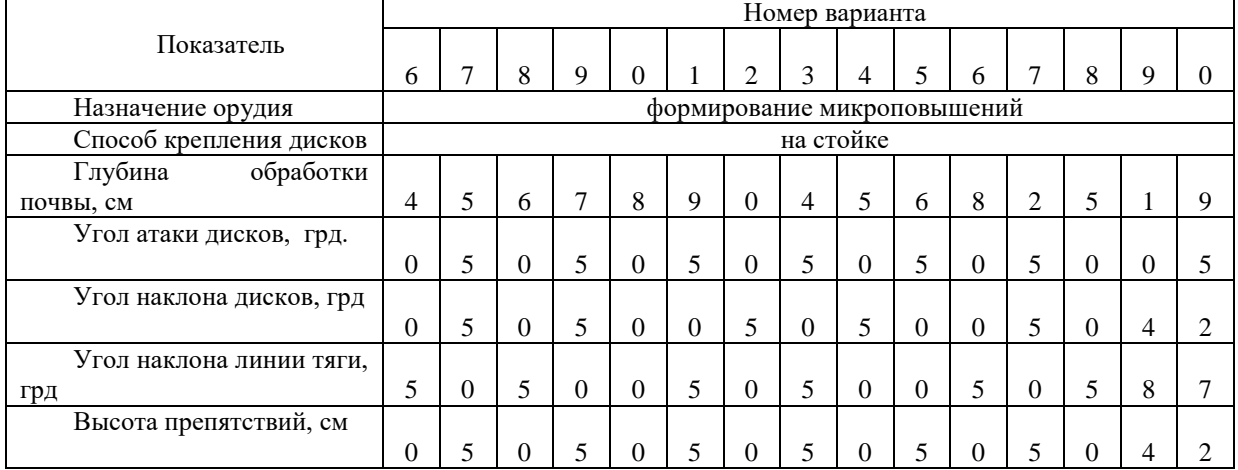

Задание принял

Задание выдал дело в последний по последний по температивно по температивно дело в А.С. Брусен-

цов

#### **Рекомендуемая тематика рефератов (докладов) по курсу**

*ПК-1 Способен разрабатывать технологическую документацию для производства, модернизации, эксплуатации, технического обслуживания и ремонта технических средств АПК и их технологического оборудования*

*ПК-2 Способен осуществлять контроль за параметрами технологических процессов производства, эксплуатации и ремонта технических средств АПК и их технологического оборудования*

- 1. Интеллектуальные технические средства АПК;
- 2. Машинно-технологическое обеспечение сельского хозяйства;
- 3. Современный дизайн сельскохозяйственных машин;
- 4. Роботизированные системы в сельском хозяйстве;
- 5. Основные элементы системы точного земледелия;
- 6. Глобальные системы позиционирования;
- 7. Географические информационные системы;
- 8. Оценка урожайности;

9. Дифференцированное внесение материалов;

10. Дистанционное зондирование земли;

11. Экономические аспекты технологии точного земледелия;

12. Программно-приборное обеспечение систем точного земледелия;

13. Системы параллельного вождения;

14. Система управления Trimble CFX-750;

- 15. Система управления Trimble EZ-Guide 500;
- 16. Система управления Trimble EZ-Guide 250;

17. Система управления RavenCruizer II;

- 18. Система управления TeeJetMatrixPro GS;
- 19. Система управления Agrocomoutback s lite;
- 20. Система управления Штурман;
- 21. Система управления LeicamojoMINI;
- 22. Система управления G6 Farmnavigator;
- 23. Полевые компьютеры;
- 24. Планшетный компьютер Yuma;
- 25. Полевой компьютер SMS Mobile;
- 26. Полевой компьютер TrimbleRecon;
- 27. Полевой компьютер AgGPS 170;
- 28. Контроллеры TrimbleJuno 3B и Juno 3D;
- 29. Средства измерения, применяемые в уборочных работах;
- 30. Система картирования урожайности для комбайнов Claas;

31. Система картирования урожайности для зерноуборочного комбайна Lexion 540 и программы Agro-MapStart;

32. Система картирования урожайности для комбайнов JohnDeere;

- 33. Агрохимический анализ почв;
- 34. Дифференцированные технологии;
- 35. Двухэтапные технологии;
- 36. Отбор проб почвы;

37. Дифференцированная обработка почвы;

38. Дифференцированное по площади внесение основного удобрения;

39. Дифференцированный по площади посев;

40. Дифференцированное внесение гербицидов и фунгицидов;

41. Одноэтапные технологии;

42. Дифференцированное по площади внесение азотных удобрений;

43. Дифференцированное внесение регуляторов роста;

44. Дифференцированное определение качества убираемого урожая;

45. Дифференцированное управление посевами;

46. Составление цифровых карт и планирование урожайности;

47. Основы сенсорики;

48. Датчики для определения свойств почвы;

49. Датчики для измерения свойств растений и травостоев;

50. Использование систем точного земледелия ведущими производителями сельскохозяйственной техники;

51. Опыт применения систем точного земледелия;

52. Зарубежный опыт;

53. Использование дистанционного спутникового мониторинга в Краснодарском крае.

### **Тесты**

*ПК-1 Способен разрабатывать технологическую документацию для производства, модернизации, эксплуатации, технического обслуживания и ремонта технических средств АПК и их технологического оборудования*

*ПК-2 Способен осуществлять контроль за параметрами технологических процессов производства, эксплуатации и ремонта технических средств АПК и их технологического оборудования*

### $\text{No}1$

Плуг ПН-2-30 агрегатируется с тракторами

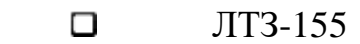

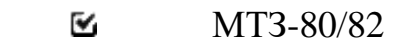

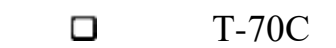

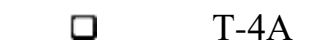

 $\blacksquare$  ЛТЗ-55

## No2

Применение предплужника плуга обеспечивает

- 1 уменьшение силы тяги
- полную заделку стерни и сорняков
- 3 подрезание почвенного пласта на глубине 8…12 см
- О улучшение крошения почвенного пласта

N<sub>o</sub>3

Рабочими органами плуга являются

- 1 рама
- $\blacksquare$  корпус
- 3 механизм навески
- 4 механизм регулирования глубины пахоты
- 5 опорное колесо
- + дисковый нож
- + углосним

### N<sub>0</sub>6

Культиватор КПС агрегатируется с тракторами

- $M$ T3-80/82
- $T-4A$
- $\Box$  ВТ-100Д
- $\Box$  T-17C
- $\blacksquare$   $\blacksquare$   $\blacksquare$   $\blacksquare$   $\blacksquare$   $\blacksquare$   $\blacksquare$
- $\blacksquare$  JIT3-60

### No8

Соответствие между рабочими органами культиватора КРН-4,2А и выполняемыми ими операциями

- 1 (1) окучник [1] окучивание растений <sup>2</sup> (2) арычник-бороздорез [2] нарезка поливных борозд <sup>3</sup> (3) долотообразные лапы [3] глубокое рыхление почвы (4) прополочные боронки рыхление почвы и уничтожение сорняков в защитной зоне универсальная стрельчатая  $(5)$ <sub>лапа</sub> [5] подрезание сорняков и рыхление почвы No 10 Лущильника ЛДГ-5А агрегатируется с тракторами
- - $\blacksquare$  MT3-80/82  $D$  ВТ-100Д  $\blacksquare$  ЛТЗ-55  $\Box$  T-4A  $\Box$  JIT3-155

№11

Привод рабочих органов СЗ-3,6 осуществляется от

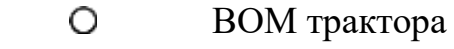

- опорных колес
- О гидромотора

#### No 12

Какая из перечисленных машин предназначена для посева зерновых

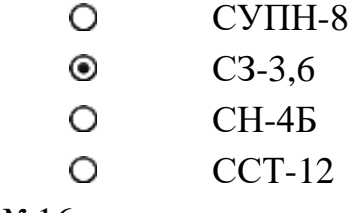

### №16

Вентилятор, установленный на сеялке СУПН-8, предназначен для

- создания разряжения в камерах крышек высевающих аппа- $\circledcirc$ ратов
- создания давления в камерах крышек высевающих аппара- $\circ$ тов
- О равномерного распределения семян на дне борозды

### №17

Какая из машин предназначена для посева семян свеклы

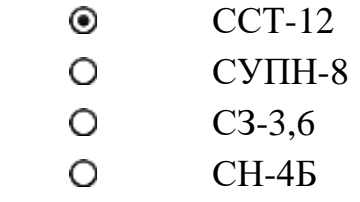

## No 18

Привод рабочих органов сеялки ССТ-12 осуществляется от

- 1 ВОМ трактора
- опорного колеса
- О гидромотора

### N<sub>o</sub>20

Посадка картофеля сажалкой СН-4Б производится с междурядьем

- $0 \t 50 \t 60 \t cm$
- $\odot$  60 и 70 см
- $20 \mu 80 \text{ cm}$
- $Q = 20 \text{ u } 40 \text{ cm}$

№21

Привод рабочих органов сажалки СН-4Б осуществляется от

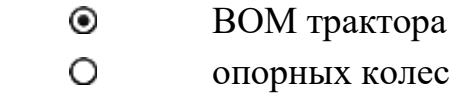

О гидромотора

No 22

По назначению посадочные машины делятся на

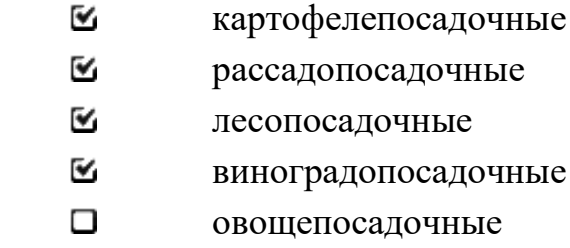

### No 26

Внесение твердых органических удобрений осуществляется машинами

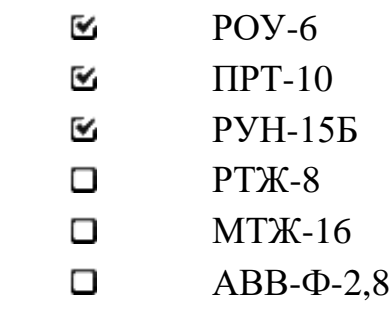

## №33

Скашивание трав производится машинами

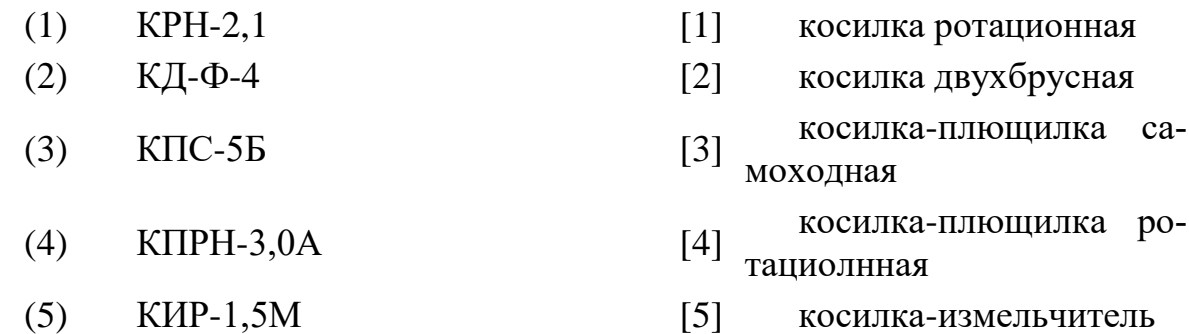

### №35

Силосоуборочный комбайн КС-1,8 служит для заготовки силосных культур путем

- скашивания
- 2 плющения
- В измельчения
- + погрузки
- 5 вяления
- 6 шины послеуборочной обработки зерновых культур

N<sub>o</sub>37

Какие типы триеров используются в зерноочистительных машинах

- цилиндрические
- 2 дисковые
- О лопастные
- О ленточные

#### N<sub>0</sub>59

Зерноуборочные комбайны классифицируют на шесть классов по …

- $\blacksquare$  пропускной способности хлебной массы (кг/с)
- 2 объему бункера
- 3 типу молотильного сепарирующего устройства
- 4 мощности двигателя

#### **Вопросы к экзамену**

*ПК-1 Способен разрабатывать технологическую документацию для производства, модернизации, эксплуатации, технического обслуживания и ремонта технических средств АПК и их технологического оборудования*

*ПК-2 Способен осуществлять контроль за параметрами технологических процессов производства, эксплуатации и ремонта технических средств АПК и их технологического оборудования*

- 1. Машинно-технологическое обеспечение сельского хозяйства.
- 2. Современный дизайн сельскохозяйственных машин.
- 3. Роботизированные системы в сельском хозяйстве.
- 4. Современные способы уборки зерновых культур.
- 5. Основные элементы системы точного земледелия.
- 6. Глобальные системы позиционирования.
- 7. Географические информационные системы.
- 8. Оценка урожайности.
- 9. Дифференцированное внесение материалов.
- 10. Дистанционное зондирование земли.
- 11. Экономические аспекты точного земледелия.
- 12. Экологические аспекты точного земледелия.
- 13. Зарубежный опыт использования систем точного земледелия.
- 14. Отечественный опыт использования систем точного земледелия.
- 15. Системы параллельного вождения.
- 16. Полевые компьютеры.
- 17. Система картирования урожайности для комбайнов Claas.
- 18. Система картирования урожайности зерноуборочного комбайна

Lexion 540 и программы Agro-MapStart.

- 19. Система картирования урожайности для комбайнов JohnDeere.
- 20. Отбор проб почвы.
- 21. Дифференцированная обработка почвы.
- 22. Дифференцированное по площади внесение основного удобрения.
- 23. Дифференцированный по площади посев.
- 24. Дифференцированное внесение гербицидов и фунгицидов.
- 25. Дифференцированное по площади внесение азотных удобрений.
- 26. Дифференцированное внесение регуляторов роста.
- 27. Дифференцированное внесение гербицидов и фунгицидов.
- 28. Дифференцированное определение качества убираемого урожая.
- 29. Основы сенсорики.
- 30. Датчики для определения свойств почвы.
- 31. Датчики для измерения свойств растений и травостоев.
- 32. Использование систем точного земледелия фирмой Claas.
- 33. Использование систем точного земледелия фирмой JohnDeere.
- 34. Использование систем точного земледелия фирмой Amazone.
- 35. Использование систем точного земледелия фирмой MasseyFerguson.
- 36. Использование систем точного земледелия фирмой Deutz-Fahr.
- 37. Использование систем точного земледелия фирмой Challenger.

#### **Практические задания (для проведения экзамена)**

*ПК-1 Способен разрабатывать технологическую документацию для производства, модернизации, эксплуатации, технического обслуживания и ремонта технических средств АПК и их технологического оборудования*

*ПК-2 Способен осуществлять контроль за параметрами технологических процессов производства, эксплуатации и ремонта технических средств АПК и их технологического оборудования*

1. Определите среднее тяговое усилие при вспашке пятикорпусным плугом с шириной захвата одного корпуса 0,35м; рабочей скорости движения V-1,2 м/ с; при весе плуга 12500Н, глубине вспашке 0,22м; коэффициенте f-0,5; k-30000Н/м<sup>2</sup> и e-2100Н-с/м<sup>4</sup>;

2. Определите среднее тяговое усилие при вспашке плугом марки ПЛН-8- 35 если известны: вес плуга 15000Н, глубина вспашки 0,2м, рабочая скорость движения агрегата V- 7,2 км/ ч и значениях коэффициентов: f-0,6; k-32000Н/м<sup>2</sup> и е-2000Н-с/м<sup>4</sup>;

3. Рассчитайте тяговое сопротивление культиватора КПС-4, при сплошной обработке пара на глубину 0.1м стрельчатыми полольными лапами, если q-2000Н/м;

4. Найдите среднее тяговое усилие, при вспашке болотным плугом шириной захвата 0,75м если известно вес плуга 0,5т, глубина вспашки 0,4, рабочая скорость движения 3,6 км/ч и коэффициенты f-0,8; k-40000Н/м<sup>2</sup> и e-3000Нс/м<sup>4</sup>;

5. Определите тяговый класс трактора и среднее тяговое усилие при вспашке на глубину 22см плугом ПЛН-5-35корпуса которого оборудованы культурным отвалом при этом  $k_1$ -30кПа;

6. Определите ширину захвата сеялки СУПН-8 если известна ширина междурядья (70см);

7. Рассчитайте необходимое количество рассады на 1 га для посадки рассадопосадочной машиной СКН-6А, с междурядьем и шагом посадки равным 70см;

8. Найдите расчётное значение количества семян, которое высевает сеялка СЗ-3,6 за 15 оборотов приводного колеса длина окружности, которого составляет 3,8м, норма высева 180 кг/га и коэффициент проскальзывания колёс равен 2;

9. Определите производительность посевного агрегата состоящего из 3-х сеялок СЗ-3,6А работающего со скоростью V-12км/ч и q-0,75;

10. Рассчитайте вылет правого и левого маркера сеялки СО-4,2 при колеи трактора 1800мм;

11. Определить расход жидкости штанговым опрыскивателем ОН-

400 (л/мин) и расход на один наконечник, если их на штанге 20шт, а

ширина

захвата 10м, скорость движения 6км/ч, норма расхода жидкости 400л/га;

12.Найти норму внесения органических удобрений разбрасывате-

лем РОУ-

5, если порции торфа массой 4т хватает на длину гона 200м., при ширине

полосы разбрасывания 4м;

13.Рассчитать фактическую норму расхода рабочей жидкости опрыскивателя, при скорости движения агрегата 9 км/ч, и ширине захвата

опрыскивателя 16,2 м, на штанге установлено 33 распылителя, каждый изменения и продавать производительно изменения изменения изменения изменения изменения изменения изменени

которых подаёт 1,2 л/мин рабочей жидкости;

14.Определить какое расстояние пройдёт разбрасыватель минеральных удобрений до полного опорожнения кузова, если требуемая норма внесения 30 т/га, ширина захвата разбрасывателя 6 м, масса удобрения в кузове 0,7 т;

15.Определите расход суспензии в протравливателе ПС-10А, при производительности W=6т/ч, дозе внесения сухого пестицида q=7кг/т, массе пестицида в резервуаре М=50кг;

16.Найти минутный расход рабочей жидкости полевым вентиляторным опрыскивателем, снабжённым 26 распылителями и имеющим ширину захвата В = 16 м. Норма внесения ядохимиката в количестве Q = 600 л/га, рабочая скорость агрегата V=8км/ч;

17.Определить среднюю скорость ножа однопролётного режущего аппарата нормального типа, при частоте вращения кривошипного вала 900об/мин и радиусе кривошипа 38 мм;

18.Найти скорость движения ножа режущего аппарата при его перемещении от исходного (правого) положения на величину 65 мм, если

частота вращения кривошипа привода ножа равна 420 об/мин;

19. Определить процент дробления зерна если при отборе проб на выходе из молотильного аппарата в пробе 4 дробленных половинки и 108 целых зерен;

20. Найти норму высадки саженцев на 1га, рассадопосадочной машины СКНК-6А при междурядье 70 см и шаге посадки;

21. Найти вылет маркера посевного агрегата трактора МТЗ-82 + сеялка ССТ-12А, если колея трактора 1400мм и междурядье 45см;

22. Рассчитайте вылет маркера посевного агрегата трактор Т-4А и 4СЗП-3,6 для трактора с колеёй 2100мм, для рядового посева;

23. По номограмме определите передаточное число редуктора и норму высева семян озимой пшеницы на 1га сеялкой СЗП3-3,6 если рабочая длина катушки высевающего аппарата составляет 28мм;

24. Сколько высяет семян сеялка СЗ-3,6 за 15 оборотов приводного колеса с длиной окружности 3,7м и заданной норме высева 200 кг/га;

25. Найдите минутный расход ядохимиката при опрыскивании ОВТ-1А со скоростью движения 5 км/ч и норме расхода 200л/га при ширине обработки равной 20м;

26. Расчитайте скорость движения комбайна СК-5М оборудованного жаткой с шириной захвата 4м при уборке озимой пшеницы при средней урожайности 20ц/га;

27. Найдите норму посадки картофеля на гектар, если ширина междурядий составляет 70 см, шаг посадки 30см и средний вес клубня составляет 50гр;

28. Определите скорость ножа в режущем аппарате косилки КС-2,1 если радиус кривошипа равен 38 мм и число оборотов кривошипа составляет 900 мин<sup>-1</sup>;

29. Расчитайте время наполнения 5т тележки комбайном КСК-100 оборудованного жаткой с шириной захвата 3,5 м если урожайность массы составляет 150 ц/га при скорости движения комбайна 10,8 км/ч;

30. Найти производительность культиватора КПШ-9 за смену 7ч, с коэфициентом сменности равным 0,7 и рабочей скорости движения равной 7,5 км/ч.

#### **7.4 Методические материалы, определяющие процедуры оценивания знаний, умений и навыков и опыта деятельности, характеризующих этапы формирования компетенций**

Оценка результатов текущего контроля успеваемости и промежуточной аттестации проводится в соответствии с действующим Положением системы менеджмента качества КубГАУ 2.5.1 – 2016 «Текущий контроль успеваемости и промежуточная аттестация обучающихся», утвержденным приказом ректора от 22.03.2016 г. № 59 в ФГБОУ ВПО «Кубанский государственный аграрный университет». Для оценки знаний студентов применяются традиционные формы оценки успеваемости.

Контроль освоения дисциплины и оценка знаний обучающихся производится в соответствии с Положением системы менеджмента качества КубГАУ 2.5.1 – 2016 «Текущий контроль успеваемости и промежуточная аттестация обучающихся».

#### **Требования к реферату и ее оценка**

**Реферат** – краткая запись идей, содержащихся в одном или нескольких источниках, которая требует умения сопоставлять и анализировать различные точки зрения. Реферат – одна из форм интерпретации исходного текста или нескольких источников. Поэтому реферат, в отличие от конспекта, является новым, авторским текстом. Новизна в данном случае подразумевает новое изложение, систематизацию материала, особую авторскую позицию при сопоставлении различных точек зрения.

**Критериями оценки реферата** являются: новизна текста, обоснованность выбора источников литературы, степень раскрытия сущности вопроса, соблюдения требований к оформлению.

Оценка «**отлично**» – выполнены все требования к написанию реферата: обозначена проблема и обоснована её актуальность; сделан анализ различных точек зрения на рассматриваемую проблему и логично изложена собственная позиция; сформулированы выводы, тема раскрыта полностью, выдержан

объём; соблюдены требования к внешнему оформлению.

Оценка «**хорошо**» – основные требования к реферату выполнены, но при этом допущены недочёты. В частности, имеются неточности в изложении материала; отсутствует логическая последовательность в суждениях; не выдержан объём реферата; имеются упущения в оформлении.

Оценка «**удовлетворительно**» – имеются существенные отступления от требований к реферированию. В частности: тема освещена лишь частично; допущены фактические ошибки в содержании реферата; отсутствуют выводы.

Оценка «**неудовлетворительно**» – тема реферата не раскрыта, обнаруживается существенное непонимание проблемы или реферат не представлен вовсе.

#### **Тестовые задания**

Оценка **«отлично»** выставляется при условии правильного ответа студента не менее чем на 85 % тестовых заданий.

Оценка **«хорошо»** выставляется при условии правильного ответа студента не менее чем на 70 % тестовых заданий.

Оценка **«удовлетворительно»** выставляется при условии правильного ответа студента не менее чем на 51 %.

Оценка **«неудовлетворительно»** выставляется при условии правильного ответа студента менее чем на 50 % тестовых заданий.

Согласно положению системы менеджмента качества КубГАУ 2.5.1 – 2016 «Текущий контроль успеваемости и промежуточная аттестация обучающихся» на экзамене:

**Оценка «отлично»** выставляется студенту, который обладает всесторонними, систематизированными и глубокими знаниями материала учебной программы, умеет свободно выполнять задания, предусмотренные учебной программой, усвоил основную и ознакомился с дополнительной литературой, рекомендованной учебной программой. Как правило, оценка «отлично» выставляется студенту усвоившему взаимосвязь основных положений и понятий дисциплины в их значении для приобретаемой специальности, проявившему творческие способности в понимании, изложении и использовании учебного материала, правильно обосновывающему принятые решения, владеющему разносторонними навыками и приемами выполнения практических работ.

**Оценка «хорошо»** выставляется студенту, обнаружившему полное знание материала учебной программы, успешно выполняющему предусмотренные учебной программой задания, усвоившему материал основной литературы, рекомендованной учебной программой. Как правило, оценка «хорошо» выставляется студенту, показавшему систематизированный характер знаний по дисциплине, способному к самостоятельному пополнению знаний в ходе дальнейшей учебной работы и профессиональной деятельности, правильно применяющему теоретические положения при решении практических вопросов и задач, владеющему необходимыми навыками и приемами выполнения практических работ.

Оценка «удовлетворительно» выставляется студенту, который показал знание основного материала учебной программы в объеме, достаточном и необходимым для дальнейшей учебы и предстоящей работы по специальности, справился с выполнением заданий, предусмотренных учебной программой, знаком с основной литературой, рекомендованной учебной программой. Как правило, оценка «удовлетворительно» выставляется студенту, допустившему погрешности в ответах на экзамене или выполнении экзаменационных заданий, но обладающему необходимыми знаниями под руководством преподавателя для устранения этих погрешностей, нарушающему последовательность в изложении учебного материала и испытывающему затруднения при выполнении практических работ.

Оценка «неудовлетворительно» выставляется студенту, не знающему основной части материала учебной программы, допускающему принципиальные ошибки в выполнении предусмотренных учебной программой заданий, неуверенно с большими затруднениями выполняющему практические работы. Как правило, оценка «неудовлетворительно» выставляется студенту, который не может продолжить обучение или приступить к деятельности по специальности по окончании университета без дополнительных занятий по соответствующей дисциплине.

### 8 Перечень основной и дополнительной литературы

#### Основная

1 Интеллектуальные технические средства АПК : учеб.пособие / Е. И. Трубилин, А.С. Брусенцов, М.И. Туманова [Электронный ресурс]. – Красно-КубГАУ, 2019. 181  $\mathbf{c}$ . Режим дар  $\equiv$ доступа: https://edu.kubsau.ru/file.php/115/UP ITS APK Brusencov 2019.pdf

2. Труфляк, Е.В. Точное земледелие: учеб. пособие / Е. В. Труфляк, Е. И. Трубилин, В. Э. Буксман, С. М. Сидоренко [Электронный ресурс]. -КубГАУ, 2015. 376  $\frac{1}{2}$ Режим Краснодар  $\ddot{\cdot}$  $\equiv$  $\mathbf{c}$ . доступа: http://edu.kubsau.ru/file.php/115/Tochnoe\_zemledelie.pdf.

3. Труфляк, Е.В. Интеллектуальные технические средства АПК: учеб.пособие / Е. В. Труфляк, Е. И. Трубилин [Электронный ресурс]. - Крас-КубГАУ, 2016.  $\mathbf{c}$ . Режим нолар  $\frac{1}{2}$ 266 доступа: http://edu.kubsau.ru/file.php/115/ITS\_APK.pdf.

4. Халанский В.М. Сельскохозяйственные машины [Электронныйресурс] / В.М. Халанский, И.В. Горбачев. — Электрон. текстовые данные. — СПб. : Квадро, 2014. — 624 с. — 2227-8397. — Режим доступа: http://www.iprbookshop.ru/60219.html.

## **Дополнительная**

 1. Соловьева Н.Ф. Опыт применения и развитие систем точного земледелия [Электронный ресурс] : научно-аналитический обзор / Н.Ф. Соловьева. — Электрон.текстовые данные. — М. :Росинформагротех, 2008. — 100 c. — 2227-8397. — Режим доступа: http://www.iprbookshop.ru/15752.html.

 2. Шуравилин А.В. Ресурсосберегающие технологии в земледелии [Электронный ресурс] : учебное пособие / А.В. Шуравилин, Н.Н. Бушуев. — Электрон.текстовые данные. — М. : Российский университет дружбы народов, 2010. — 200 c. — 978-5-209-03454-4. — Режим доступа: http://www.iprbookshop.ru/11558.html.

 3. Федоренко В.Ф. Ресурсосбережение в агропромышленном комплексе [Электронный ресурс] : инновации и опыт / В.Ф. Федоренко, В.С. Тихонравов. — Электрон.текстовые данные. — М. :Росинформагротех, 2006. — 328 c. — 2227-8397. — Режим доступа: http://www.iprbookshop.ru/15768.html.

 4. Федоренко В.Ф. Ресурсосбережение в АПК [Электронный ресурс] : научное издание / В.Ф. Федоренко. — Электрон.текстовые данные. — М. :Росинформагротех, 2012. — 384 c. — 978-5-7367-0897-0. — Режим доступа: http://www.iprbookshop.ru/15769.html.

 5. Клочков А.В. Устройство сельскохозяйственных машин [Электронный ресурс] : учебное пособие / А.В. Клочков, П.М. Новицкий. — Электрон.текстовые данные. — Минск: Республиканский институт профессионального образования (РИПО), 2016. — 432 c. — 978-985-503-556-6. — Режим доступа: http://www.iprbookshop.ru/67777.html.

### **9 Перечень ресурсов информационно-телекоммуникационной сети «Интернет»**

Перечень электронно-библиотечных систем

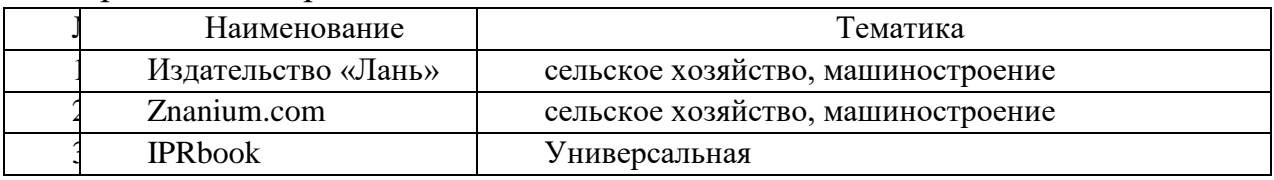

Рекомендуемые интернет сайты:

1 Образовательный портал КубГАУ http://edu.kubsau.local

2 Электронно-библиотечная система [http://e.lanbook.com](http://e.lanbook.com/)

3 [Электронно-библиотечная система](https://www.google.ru/url?sa=t&rct=j&q=&esrc=s&source=web&cd=1&ved=0ahUKEwiq09HnjN7LAhUkAXMKHeafDJcQFggcMAA&url=http%3A%2F%2Fwww.iprbookshop.ru%2F&usg=AFQjCNH8TaYeB1epRUg2_scL9vXTt1nl8g) http://www.iprbookshop.ru/

4 Электронная библиотечная система [http://elibrary.ru](http://elibrary.ru/)

5 Электронная библиотечная система<http://rucont.ru/>

6 Центральная научная сельскохозяйственная библиотека http://www.cnshb.ru/

7 ГНУ ГОСНИТИ Россельхозакадемии [http://www.gosniti.ru/](http://www.gosniti.ru/documents/articles/18.pdf)

8 Портал о сельскохозяйственной технике, машинах и агрегата[х http://железный](http://железный-конь.рф/category/uchebno-spravochnye-materialy/to-i-remont)[конь.рф/](http://железный-конь.рф/category/uchebno-spravochnye-materialy/to-i-remont)

### **10 Методические указания для обучающихся по освоению дисциплины**

#### **Методические рекомендации:**

1.Брусенцов А.С. Выполнение контрольной работы [Текст]: учеб. метод. пособие / А.С. – Краснодар : КубГАУ, 2019. – 21 с. (Размещено на образовательном портале КубГАУ. Режим доступа: [http://edu.kubsau.ru/\)](http://edu.kubsau.ru/).

#### **Нормативная литература:**

1. ГОСТ 2.002-72 ЕСКД.

2. ГОСТ Р 20915-2011 Испытания сельскохозяйственной техники. Методы определения условий испытания.

3. ГОСТ Р 52777-2007 Техника сельскохозяйственная. Методы энергетической оценки.

4. ГОСТ Р 52778-2007 Испытания сельскохозяйственной техники. Методы эксплуатационно-технологической оценки.

5. ГОСТ Р 54783-2011 Испытания сельскохозяйственной техники. Основные положения.

6. ГОСТ Р 54784-2011 Испытания сельскохозяйственной техники. Методы оценки технических параметров..

**11 Перечень информационных технологий, используемых при осуществлении образовательного процесса по дисциплине, включая перечень программного обеспечения и информационных справочных систем**

### **11.1 Перечень лицензионного ПО.**

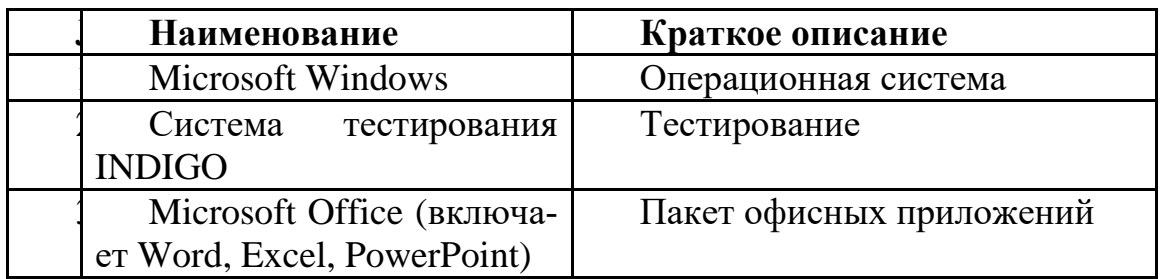

#### **11.2 Перечень свободно распространяемого ПО**

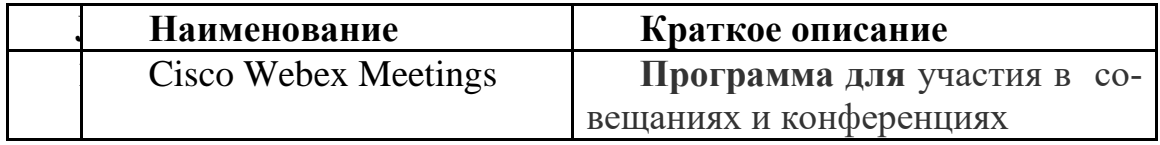

## **11.3 Доступ к сети Интернет**

Доступ к сети Интернет, доступ в электронную информационнообразовательную среду университета.

## **12. Материально-техническое обеспечение обучения по дисциплине для лиц с ОВЗ и инвалидов**

Входная группа в главный учебный корпус оборудован пандусом, кнопкой вызова, тактильными табличками, опорными поручнями, предупреждающими знаками, доступным расширенным входом, в корпусе есть специально оборудованная санитарная комната. Для перемещения инвалидов и ЛОВЗ в помещении имеется передвижной гусеничный ступенькоход. Корпус оснащен противопожарной звуковой и визуальной сигнализацией

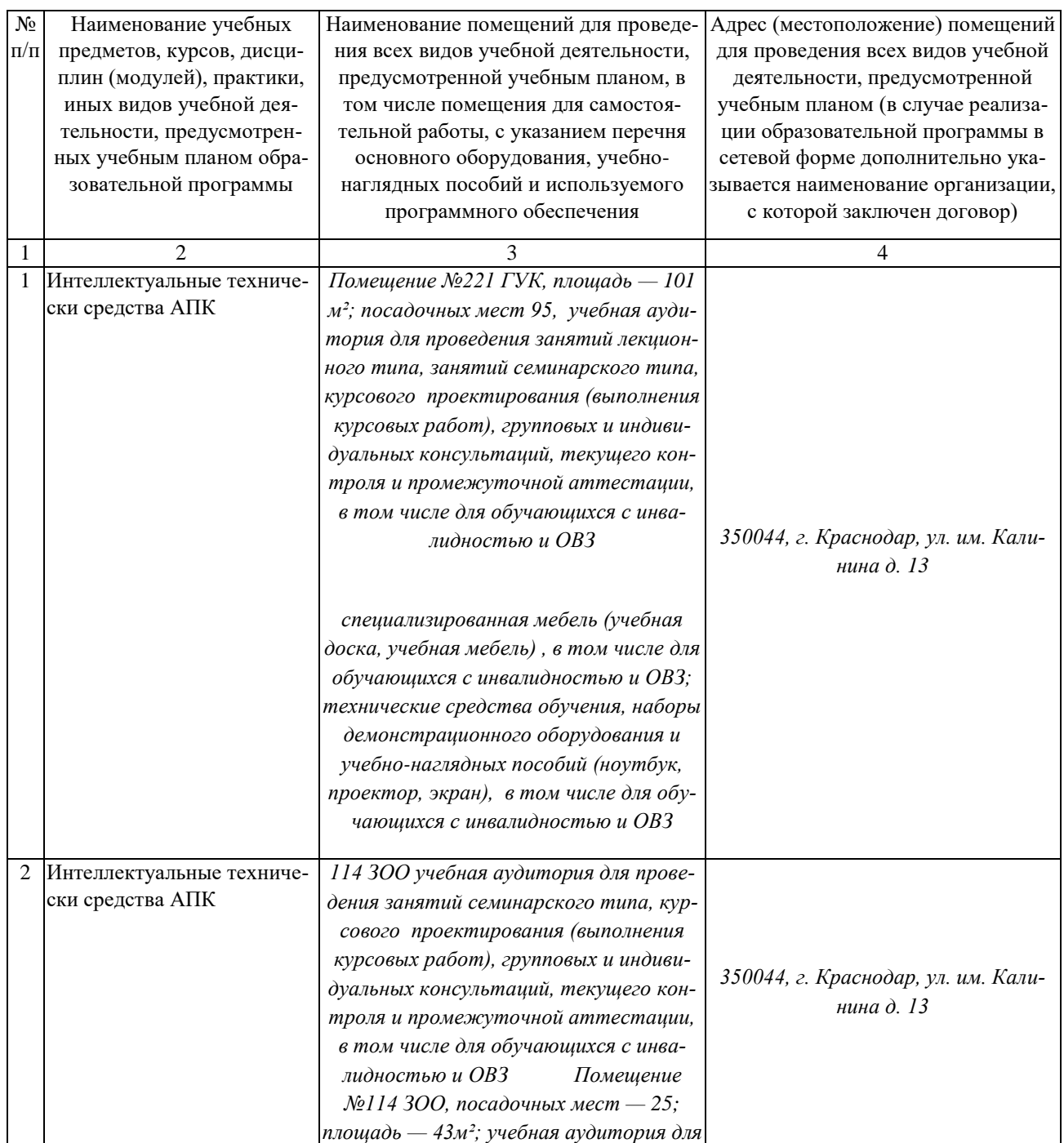

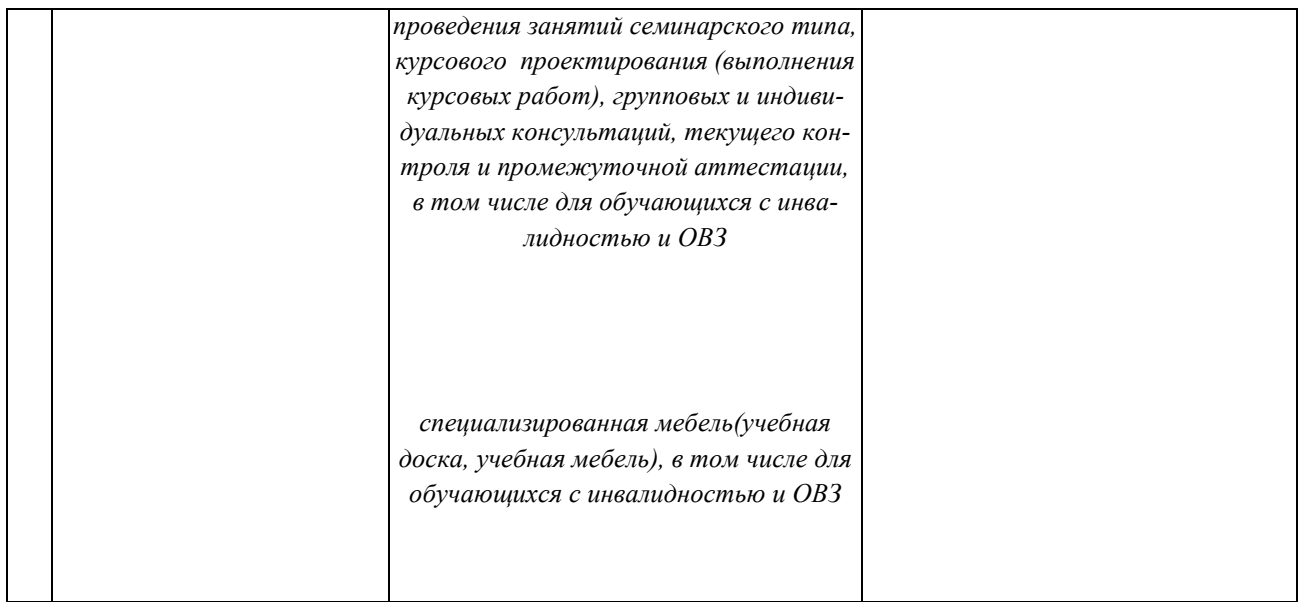

## **13. Особенности организации обучения лиц с ОВЗ и инвалидов**

Для инвалидов и лиц с ОВЗ может изменяться объём дисциплины (модуля) в часах, выделенных на контактную работу обучающегося с преподавателем (по видам учебных занятий) и на самостоятельную работу обучающегося (при этом не увеличивается количество зачётных единиц, выделенных на освоение дисциплины).

Фонды оценочных средств адаптируются к ограничениям здоровья и восприятия информации обучающимися.

Основные формы представления оценочных средств – в печатной форме или в форме электронного документа.

## **Формы контроля и оценки результатов обучения инвалидов и лиц с ОВЗ**

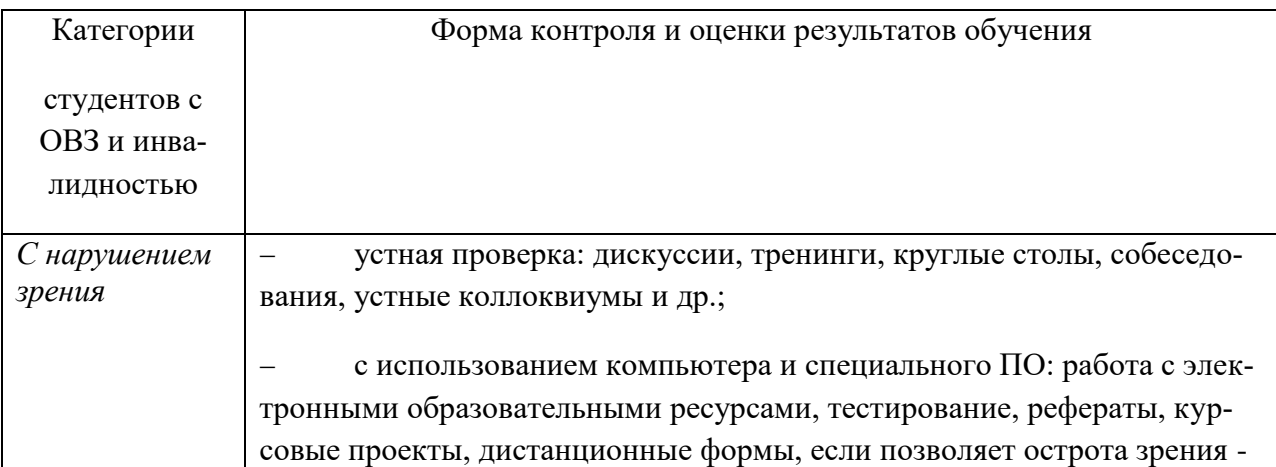

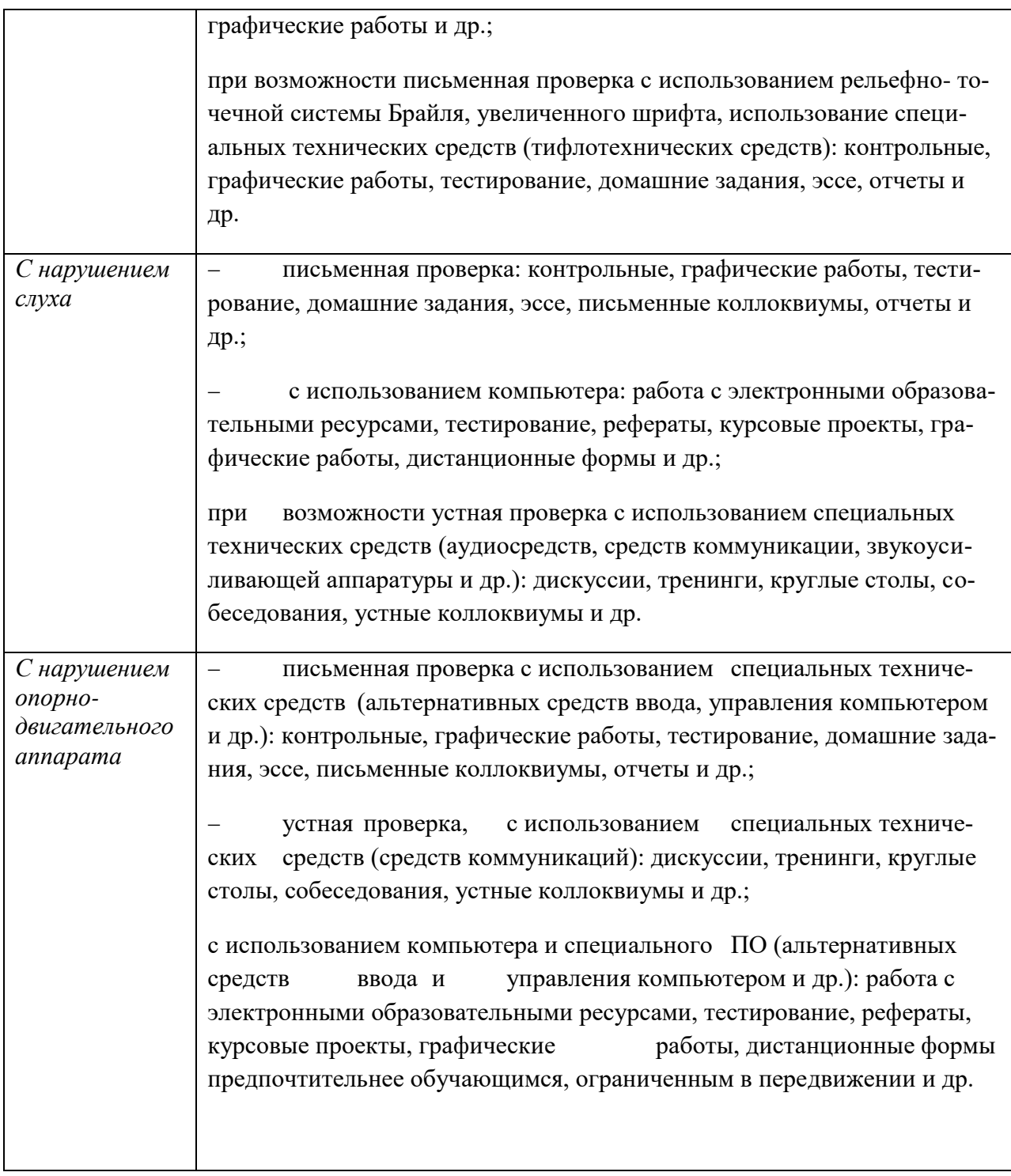

## **Адаптация процедуры проведения промежуточной аттестации для инвалидов и лиц с ОВЗ:**

В ходе проведения промежуточной аттестации предусмотрено:

 предъявление обучающимся печатных и (или) электронных материалов в формах, адаптированных к ограничениям их здоровья; возможность пользоваться индивидуальными устройствами и средствами, позволяющими адаптировать материалы, осуществлять

приём и передачу информации с учетом их индивидуальных особенностей;

увеличение продолжительности проведения аттестации;

 возможность присутствия ассистента и оказания им необходимой помощи (занять рабочее место, передвигаться, прочитать и оформить задание, общаться с преподавателем).

 Формы промежуточной аттестации для инвалидов и лиц с ОВЗ должны учитывать индивидуальные и психофизические особенности обучающегося/обучающихся по АОПОП ВО (устно, письменно на бумаге, письменно на компьютере, в форме тестирования и т.п.).

## **Специальные условия, обеспечиваемые в процессе преподавания дисциплины**

#### **Студенты с нарушениями зрения**

 предоставление образовательного контента в текстовом электронном формате, позволяющем переводить плоскопечатную информацию в аудиальную или тактильную форму;

 возможность использовать индивидуальные устройства и средства, позволяющие адаптировать материалы, осуществлять приём и передачу информации с учетом индивидуальных особенностей и состояния здоровья студента;

 предоставление возможности предкурсового ознакомления с содержанием учебной дисциплины и материалом по курсу за счёт размещения информации на корпоративном образовательном портале;

 использование чёткого и увеличенного по размеру шрифта и графических объектов в мультимедийных презентациях;

 использование инструментов «лупа», «прожектор» при работе с интерактивной доской;

 озвучивание визуальной информации, представленной обучающимся в ходе занятий;

 обеспечение раздаточным материалом, дублирующим информацию, выводимую на экран;

 наличие подписей и описания у всех используемых в процессе обучения рисунков и иных графических объектов, что даёт возможность перевести письменный текст в аудиальный,

 обеспечение особого речевого режима преподавания: лекции читаются громко, разборчиво, отчётливо, с паузами между смысловыми блоками информации, обеспечивается интонирование, повторение, акцентирование, профилактика рассеивания внимания;

 минимизация внешнего шума и обеспечение спокойной аудиальной обстановки;

 возможность вести запись учебной информации студентами в удобной для них форме (аудиально, аудиовизуально, на ноутбуке, в виде пометок в заранее подготовленном тексте);

 увеличение доли методов социальной стимуляции (обращение внимания, апелляция к ограничениям по времени, контактные виды работ, групповые задания и др.) на практических и лабораторных занятиях;

- минимизирование заданий, требующих активного использования зрительной памяти и зрительного внимания;
- применение поэтапной системы контроля, более частый контроль выполнения заданий для самостоятельной работы.

### **Студенты с нарушениями опорно-двигательного аппарата (маломобильные студенты, студенты, имеющие трудности передвижения и патологию верхних конечностей)**

 возможность использовать специальное программное обеспечение и специальное оборудование и позволяющее компенсировать двигательное нарушение (коляски, ходунки, трости и др.);

 предоставление возможности предкурсового ознакомления с содержанием учебной дисциплины и материалом по курсу за счёт размещения информации на корпоративном образовательном портале;

 применение дополнительных средств активизации процессов запоминания и повторения;

- опора на определенные и точные понятия;
- использование для иллюстрации конкретных примеров;
- применение вопросов для мониторинга понимания;
- разделение изучаемого материала на небольшие логические блоки;

 увеличение доли конкретного материала и соблюдение принципа от простого к сложному при объяснении материала;

 наличие чёткой системы и алгоритма организации самостоятельных работ и проверки заданий с обязательной корректировкой и комментариями;

увеличение доли методов социальной стимуляции (обращение внимания, аппеляция к ограничениям по времени, контактные виды работ, групповые задания др.);

обеспечение беспрепятственного доступа в помещения, а также пребывания них;

наличие возможности использовать индивидуальные устройства и средства, позволяющие обеспечить реализацию эргономических принципов и комфортное пребывание на месте в течение всего периода учёбы (подставки, специальные подушки и др.).

#### Студенты с нарушениями слуха (глухие, слабослышащие, позднооглохшие)

предоставление образовательного контента в текстовом электронном формате, позволяющем переводить аудиальную форму лекции в плоскопечатную информацию;

- наличие возможности использовать индивидуальные звукоусиливающие устройства и сурдотехнические средства, позволяющие осуществлять приём и передачу информации; осуществлять взаимообратный перевод текстовых и аудиофайлов (блокнот для речевого ввода), а также запись и воспроизведение зрительной информации.

- наличие системы заданий, обеспечивающих систематизацию вербального материала, его схематизацию, перевод в таблицы, схемы, опорные тексты, глоссарий;

наличие наглядного сопровождения изучаемого материала (структурно-логические схемы, таблицы, графики, концентрирующие и обобщающие информацию, опорные конспекты, раздаточный материал);

 $\equiv$   $^{-1}$ наличие чёткой системы и алгоритма организации самостоятельных работ и проверки заданий с обязательной корректировкой и комментариями;

 $\overline{\phantom{0}}$ обеспечение практики опережающего чтения, когда студенты заранее знакомятся с материалом и выделяют незнакомые и непонятные слова и фрагменты;

особый речевой режим работы (отказ от длинных фраз и сложных  $\overline{\phantom{0}}$ предложений, хорошая артикуляция; четкость изложения, отсутствие лишних слов; повторение фраз без изменения слов и порядка их следования; обеспечение зрительного контакта во время говорения и чуть более медленного темпа речи, использование естественных жестов и мимики);

чёткое соблюдение алгоритма занятия и заданий для самостоятельной работы (называние темы, постановка цели, сообщение и запись плана,

выделение основных понятий и методов их изучения, указание видов деятельности студентов и способов проверки усвоения материала, словарная работа);

 соблюдение требований к предъявляемым учебным текстам (разбивка текста на части; выделение опорных смысловых пунктов; использование наглядных средств);

минимизация внешних шумов;

 предоставление возможности соотносить вербальный и графический материал; комплексное использование письменных и устных средств коммуникации при работе в группе;

– сочетание на занятиях всех видов речевой деятельности (говорения, слушания, чтения, письма, зрительного восприятия с лица говорящего).

#### **Студенты с прочими видами нарушений (ДЦП с нарушениями речи, заболевания эндокринной, центральной нервной и сердечно-сосудистой систем, онкологические заболевания)**

 наличие возможности использовать индивидуальные устройства и средства, позволяющие осуществлять приём и передачу информации;

 наличие системы заданий, обеспечивающих систематизацию вербального материала, его схематизацию, перевод в таблицы, схемы, опорные тексты, глоссарий;

наличие наглядного сопровождения изучаемого материала;

 наличие чёткой системы и алгоритма организации самостоятельных работ и проверки заданий с обязательной корректировкой и комментариями;

 обеспечение практики опережающего чтения, когда студенты заранее знакомятся с материалом и выделяют незнакомые и непонятные слова и фрагменты;

 предоставление возможности соотносить вербальный и графический материал; комплексное использование письменных и устных средств коммуникации при работе в группе;

 сочетание на занятиях всех видов речевой деятельности (говорения, слушания, чтения, письма, зрительного восприятия с лица говорящего);

 предоставление образовательного контента в текстовом электронном формате;

 предоставление возможности предкурсового ознакомления с содержанием учебной дисциплины и материалом по курсу за счёт размещения информации на корпоративном образовательном портале;

 возможность вести запись учебной информации студентами в удобной для них форме (аудиально, аудиовизуально, в виде пометок в заранее подготовленном тексте).

 применение поэтапной системы контроля, более частый контроль выполнения заданий для самостоятельной работы,

 стимулирование выработки у студентов навыков самоорганизации и самоконтроля;

 наличие пауз для отдыха и смены видов деятельности по ходу занятия.